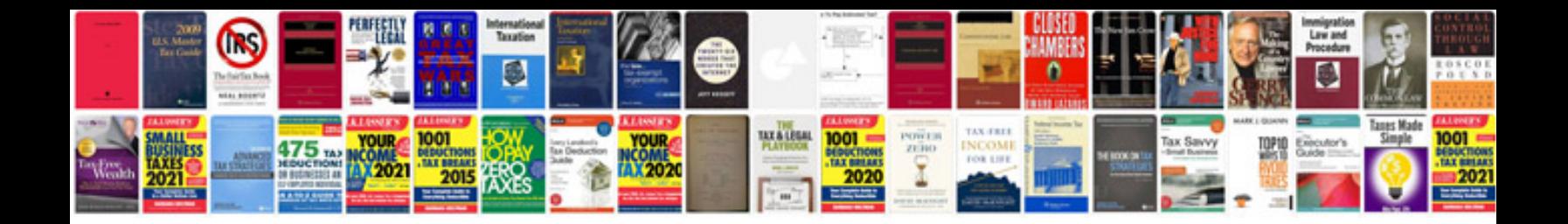

**Xml schema documentation**

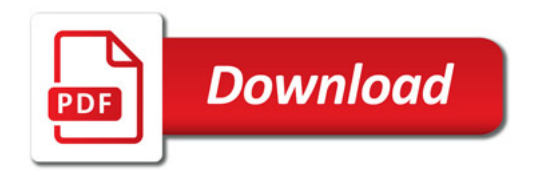

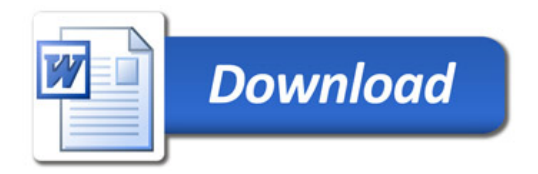